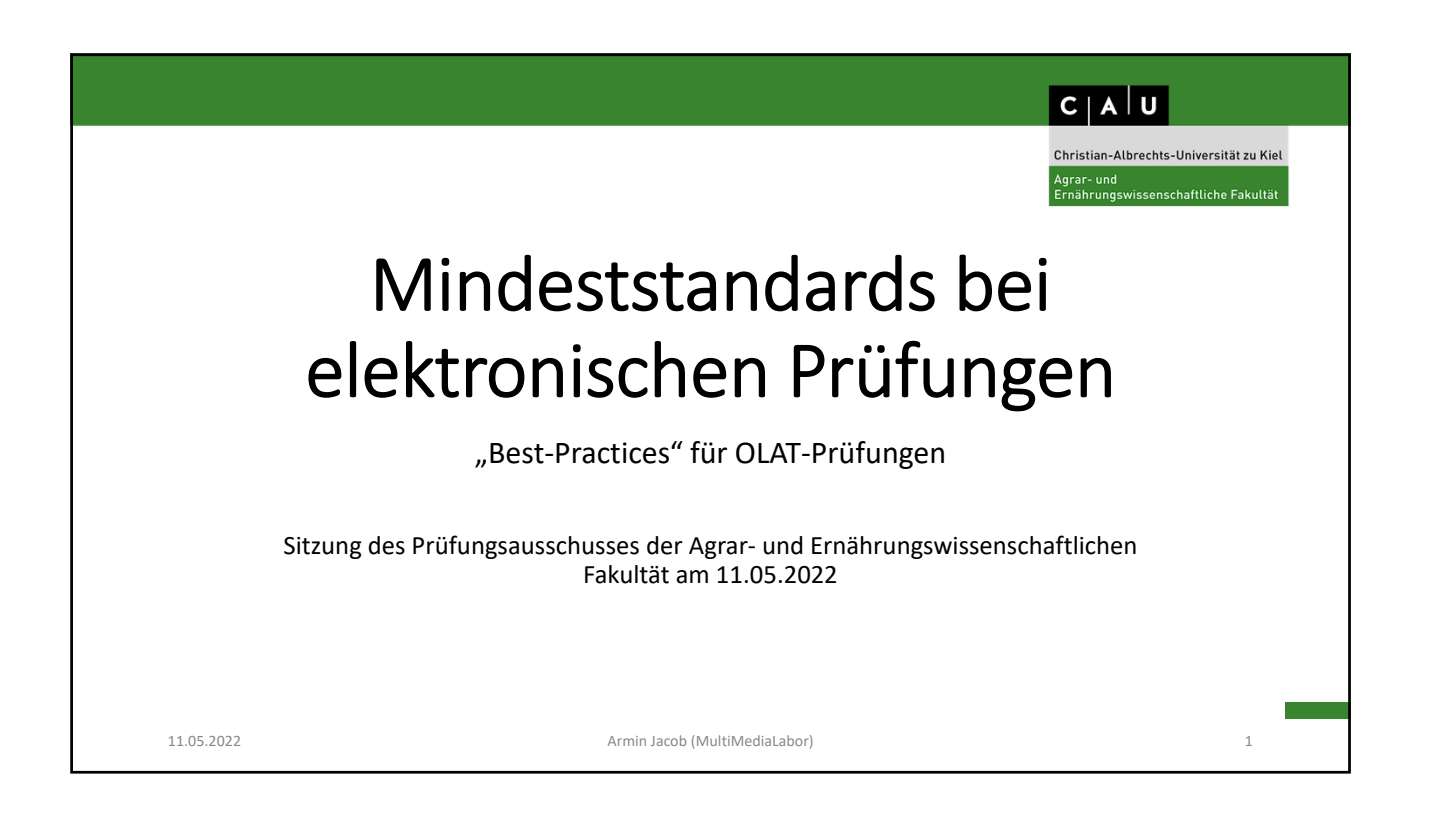

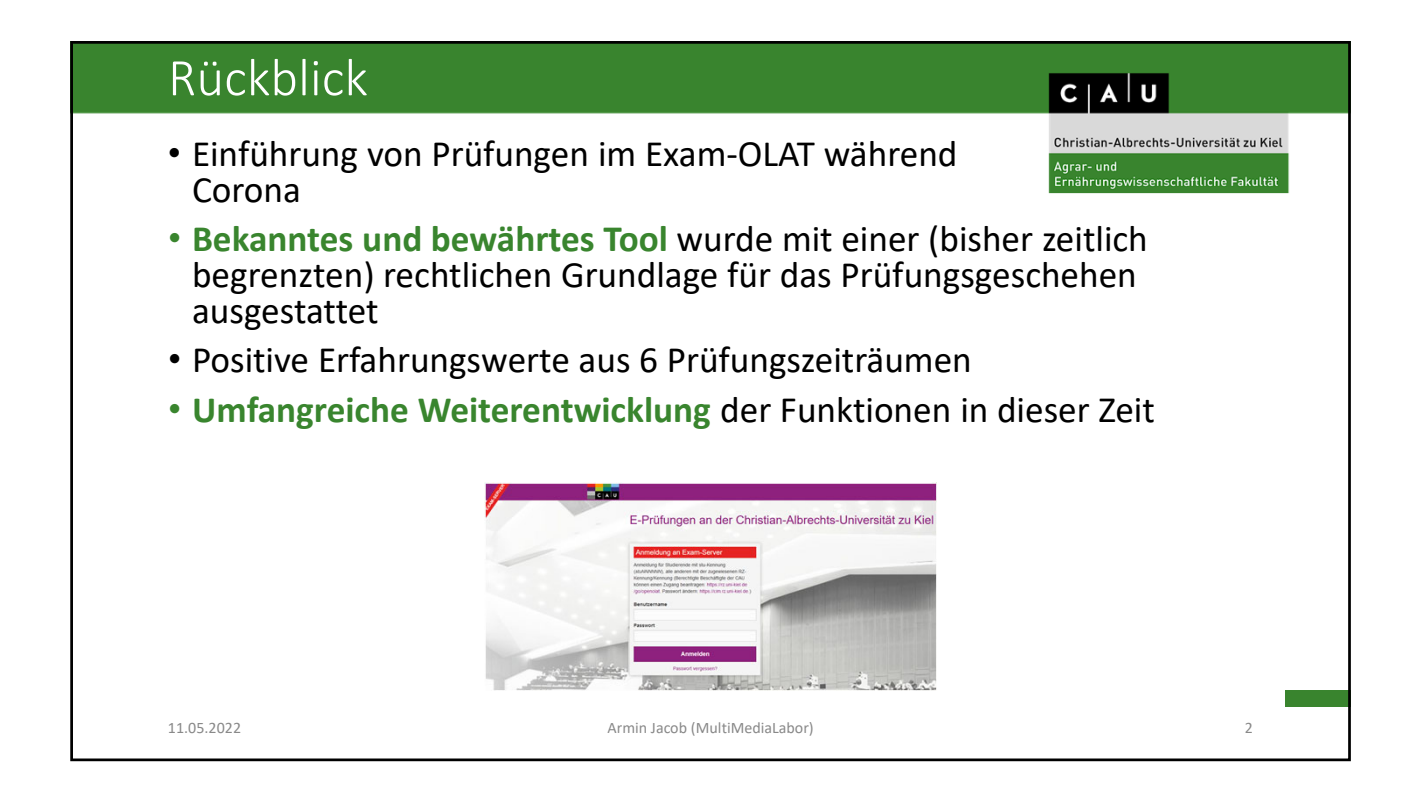

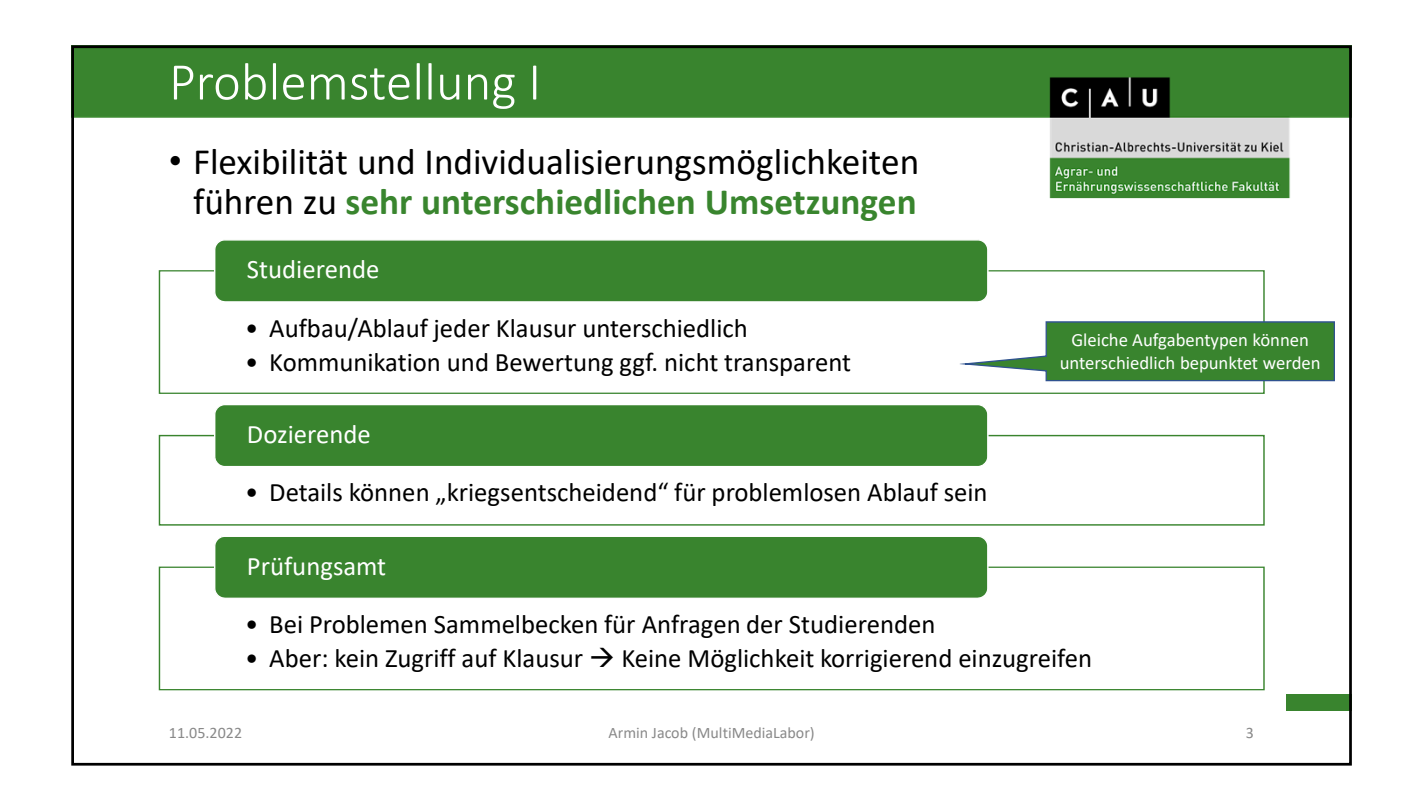

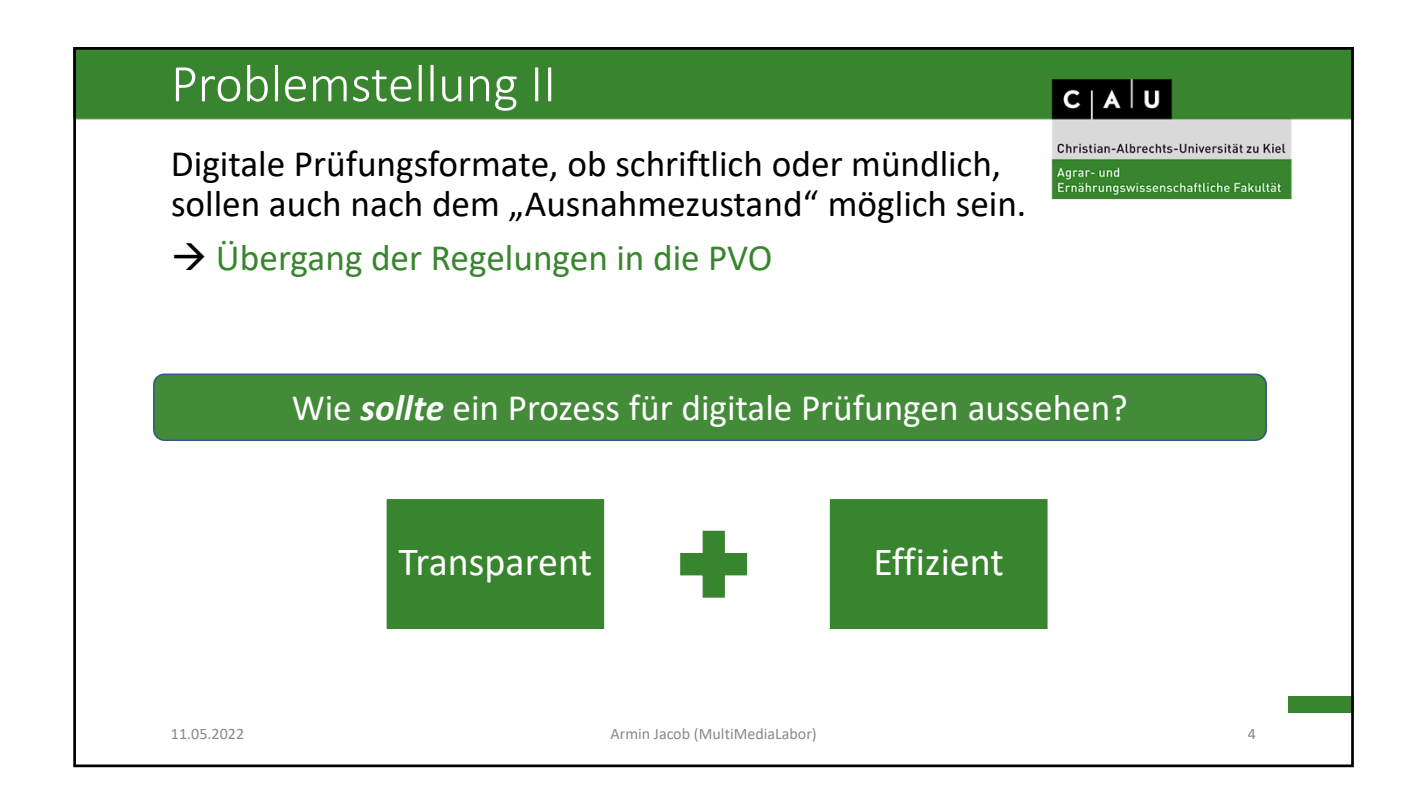

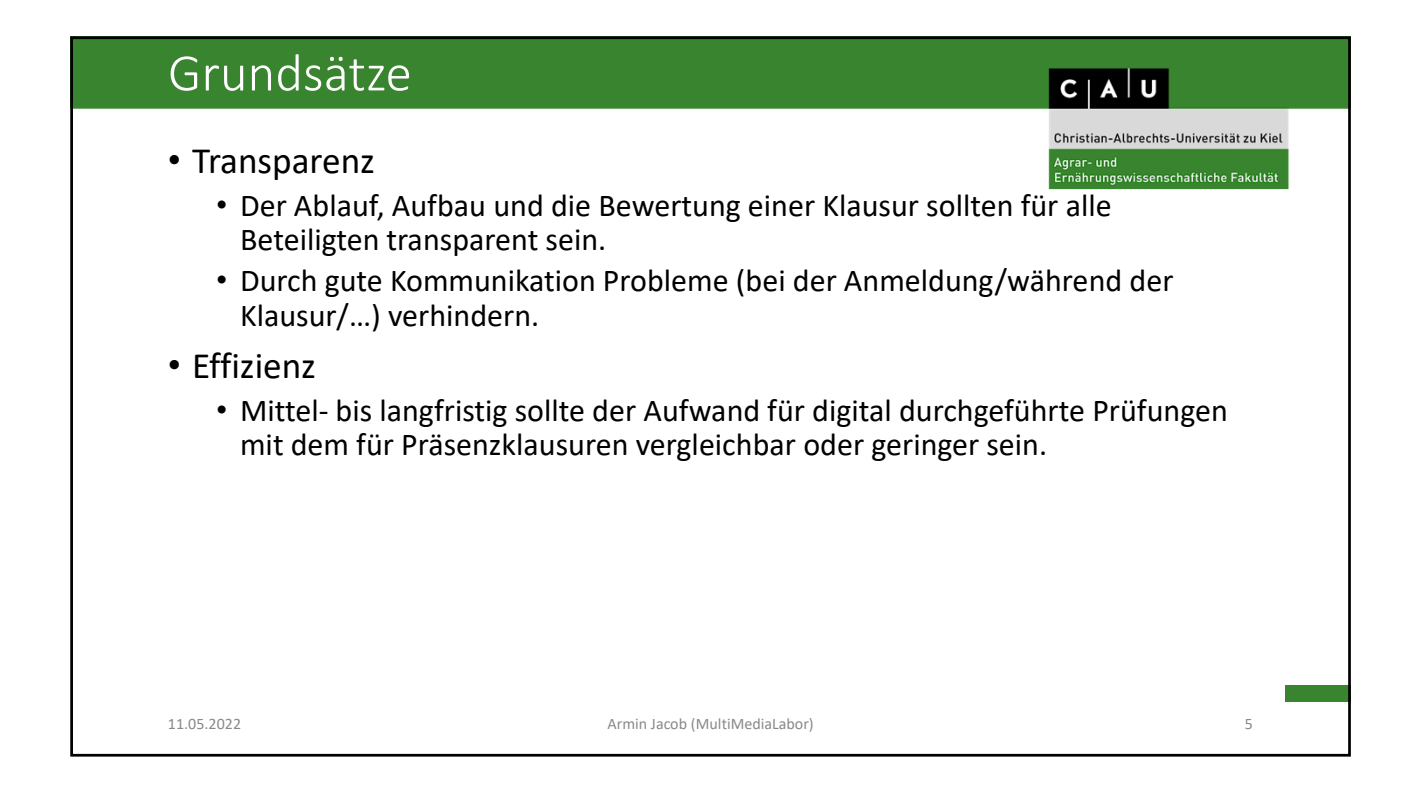

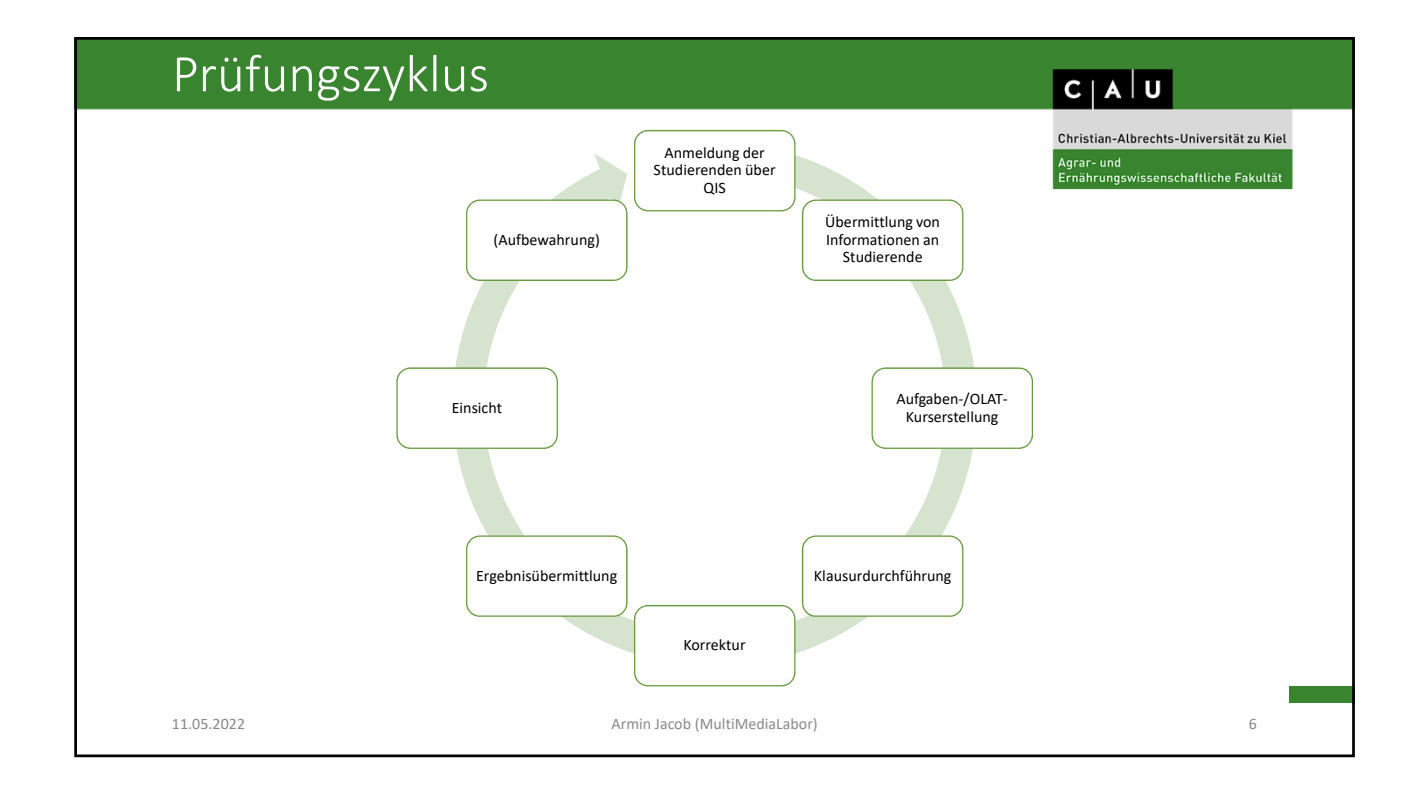

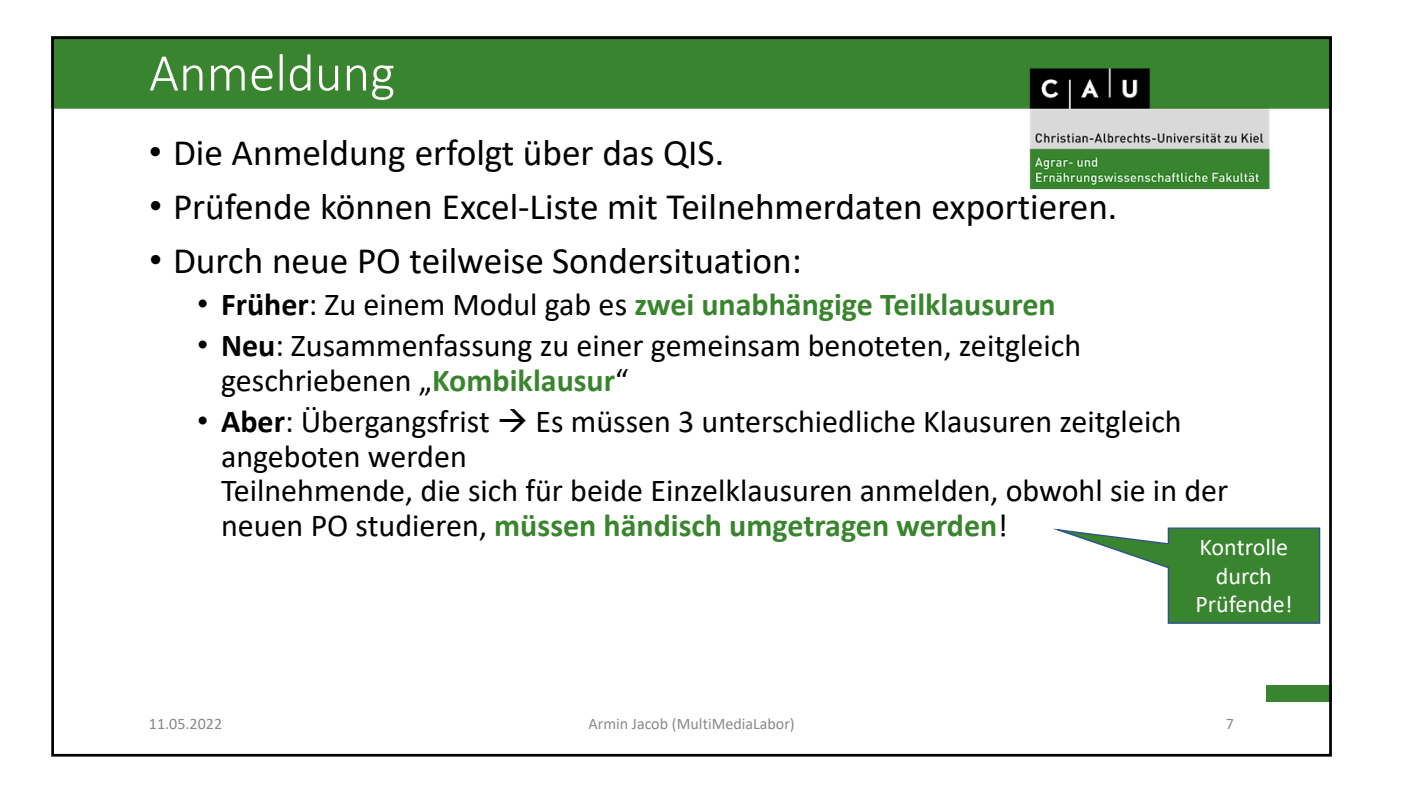

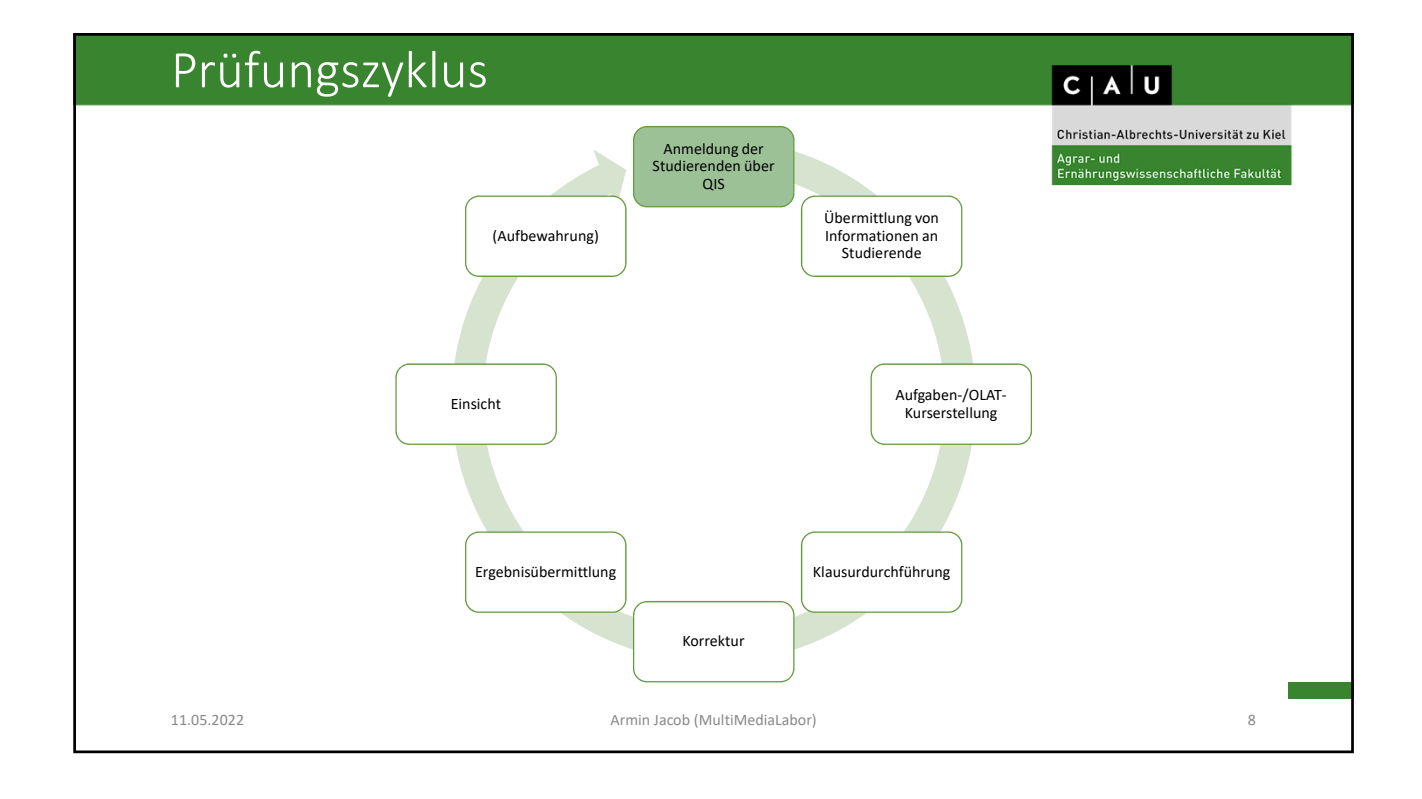

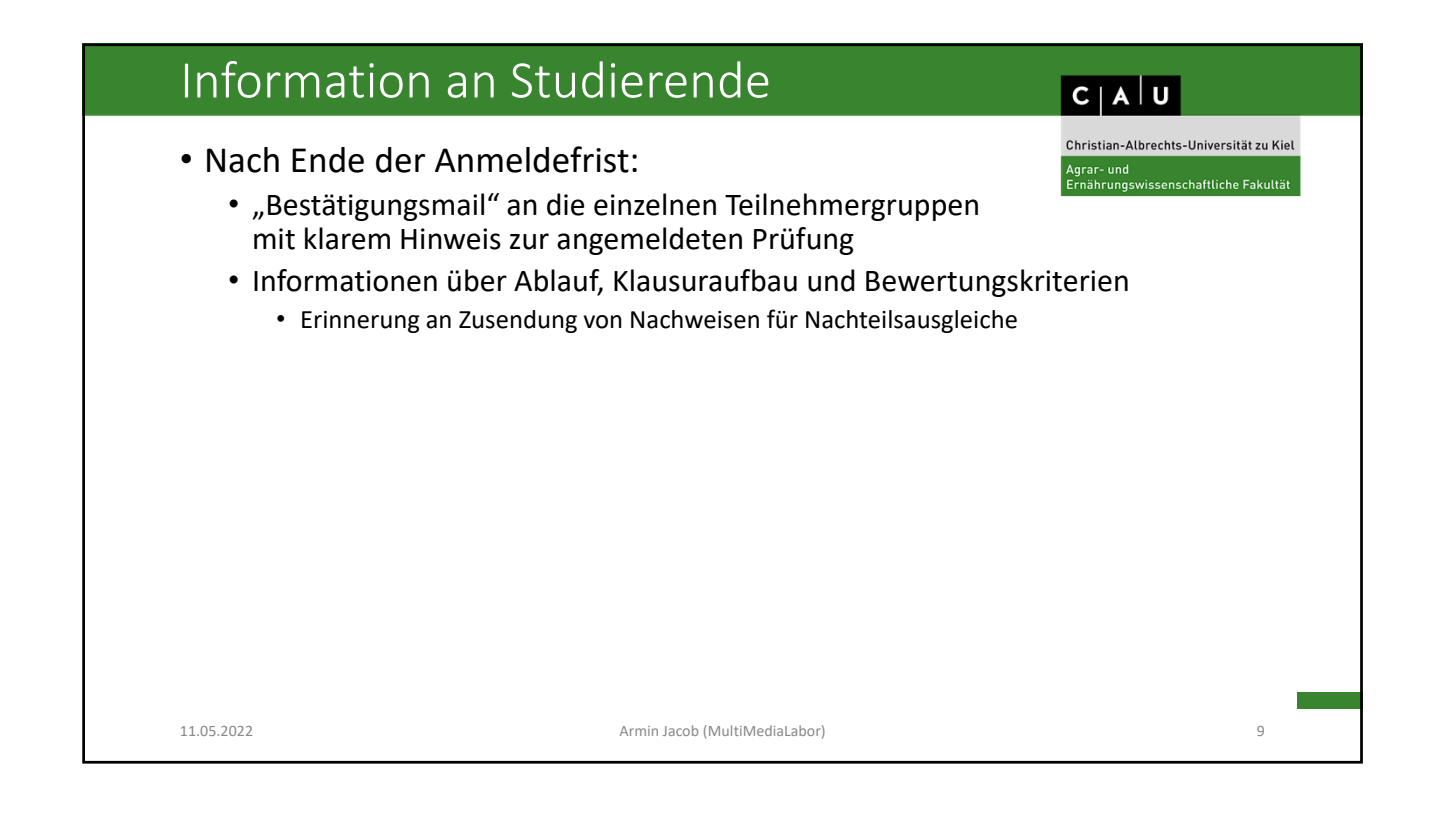

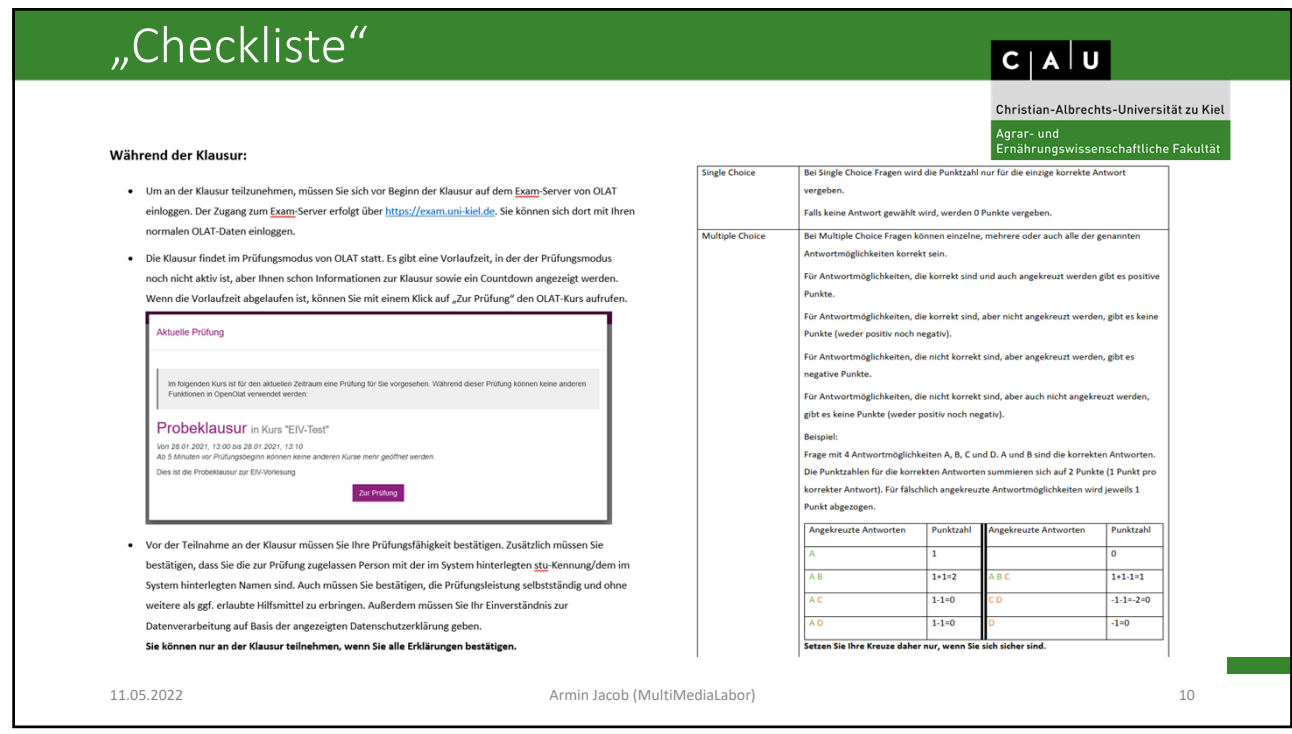

![](_page_5_Picture_1.jpeg)

![](_page_5_Figure_2.jpeg)

![](_page_6_Picture_150.jpeg)

![](_page_6_Picture_151.jpeg)

![](_page_7_Figure_1.jpeg)

![](_page_7_Picture_190.jpeg)

![](_page_8_Picture_128.jpeg)

![](_page_8_Picture_2.jpeg)

![](_page_9_Figure_1.jpeg)

![](_page_9_Figure_2.jpeg)

![](_page_10_Picture_172.jpeg)

![](_page_10_Figure_2.jpeg)

![](_page_11_Picture_217.jpeg)

![](_page_11_Picture_218.jpeg)

![](_page_12_Picture_1.jpeg)

![](_page_12_Figure_2.jpeg)

![](_page_13_Figure_1.jpeg)

![](_page_13_Figure_2.jpeg)

![](_page_14_Picture_95.jpeg)

![](_page_14_Figure_2.jpeg)

![](_page_15_Figure_1.jpeg)

![](_page_15_Figure_2.jpeg)

![](_page_16_Figure_1.jpeg)

![](_page_16_Picture_134.jpeg)

![](_page_17_Figure_1.jpeg)

![](_page_17_Picture_2.jpeg)

![](_page_18_Picture_54.jpeg)

![](_page_18_Picture_55.jpeg)

![](_page_19_Figure_1.jpeg)

![](_page_19_Picture_183.jpeg)

![](_page_20_Figure_1.jpeg)

![](_page_20_Picture_247.jpeg)

![](_page_21_Picture_163.jpeg)